# **Formazione in materia di Sicurezza nei luoghi di lavoro per Tirocinanti e studenti di Matematica e Informatica che non abbiano l'esame in carriera**

**Per poter attivare il tirocinio curricolare è necessario aver frequentato il corso di Formazione in materia di Sicurezza nei luoghi di lavoro, in e-learning proposto da Unife, ed aver ottenuto l'attestato finale.**

Al termine della formazione on-line, è necessario sostenere un semplice **test**, che consentirà di ottenere il relativo **attestato** che dovrà essere consegnato all'ente ospitante (e che deve essere mostrato o inviato per email al Manager Didattico al momento dell'Attivazione del Tirocinio curricolare).

L'esame finale del corso di Sicurezza deve essere sostenuto entro la data di attivazione del tirocinio curricolare).

#### **STRUTTURA DEL CORSO:**

La Formazione obbligatoria in materia di sicurezza nei luoghi di lavoro consiste nella partecipazione ad un **percorso online** che prevede le seguenti azioni:

- **fruire di 9 unità didattiche** con un tempo di frequenza minimo pari a 30 minuti per Unità: per visualizzare ogni Unità didattica, a partire dalla prima, occorre aver concluso quella precedente, **vanno dunque fruite linearmente**.
- Partecipare a **6 quiz di autovalutazione.**
- Partecipare ad **1 quiz di VALUTAZIONE FINALE online.**
- Scaricare **2 Attestati conclusivi.**

#### **PER PARTECIPARE AL CORSO:**

Collegarsi alla pagina http://ateneo.unife.it/ufficio-sicurezza-ambiente/didattica/didattica entrare alla sezione dedicata al proprio dipartimento (evidenziata in giallo)

FORMAZIONE SICUREZZA NEI LUOGHI DI LAVORO AI SENSI DEL D.LGS.81/2008 E S.M.I. [55921]

Accesso alla piattaforma didattica "UNIFESICURA" e materiali didattici per la preparazione del test

- MATEMATICA E INFORMATICA (immatricolati dall'A.A 2017/18)
- TIROCINANTI e STUDENTI DI MATEMATICA E INFORMATICA CHE NON ABBIANO L'ESAME IN CARRIERA (modalità attivata dal 1 ottobre 2017).
- **ECONOMIA E MANAGEMENT**
- · GIURISPRUDENZA
- · INGEGNERIA
- **SCIENZE CHIMICHE E FARMACEUTICHE**
- **· SCIENZE DELLA VITA E BIOTECNOLOGIE**
- . FISICA E SCIENZE DELLA TERRA
- $\cdot$  STUDI UMANISTICI
- · MEDICINA; ODONTOIATRIA; PROFESSIONI SANITARIE; SCIENZE MOTORIE
- **ARCHITETTURA**

CALENDARIO SEMINARI SICUREZZA ANNO ACCADEMICO 2017-18 (pdf. 23.1 KB)

Responsabile dell'insegnamento Dott.ssa Elena Bellettini

## Cliccare quindi sul portale di accesso, utilizzando le proprie credenziali di Ateneo senza @student.unife.it:

formazionesicurezza.unife.it/lavoratori

## TIROCINANTI e studenti di Matematica e Informatica che non abbiano l'esame in carriera

STRUITTURA DEL CORSO

La Formazione obbligatoria in materia di sicurezza nei luoghi di lavoro consiste nella partecipazione ad un percorso online che prevede le seguenti azioni:

- · fruire di 9 unità didattiche con un tempo di frequenza minimo pari a 30 minuti per Unità: per visualizzare ogni Unità didattica, a partire dalla prima, occorre aver concluso quella precedente, vanno dunque fruite linearmente.
- · Partecipare a 6 quiz di autovalutazione.
- · Partecipare ad 1 quiz di VALUTAZIONE FINALE online.
- · Scaricare 2 Attestati conclusivi.

PER PARTECIPARE AL CORSO Occorre connettersi alla piattaforma, ricorrendo alle proprie credenziali di Ateneo senza @student.unife.it / unife.it all'indirizzo: formazionesicurezza.unife.it/lavoratori

Il percorso corretto è quello **per lavoratori** (come evidenziato in giallo), che consente di svolgere tutte le attività in autonomia, incluso il test finale, e scaricare gli attestati.

# [LAVORATORI] Formazione Generale e Specifica

Il tuo stato di avanzamento (?)

## **Introduzione**

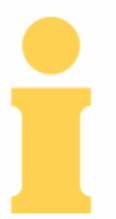

IL CORSO CHE STATE PER FREQUENTARE E' STATO RECENTEMENTE RINNOVATO. OGNI SEGNALAZIONE DI BUG O ANOMALIE PUO' ESSERE INVIATA A UNIFESICURA@UNIFE.IT. AIUTATECI A MIGLIORARE IL SERVIZIO DI FORMAZIONE ONLINE!

Docente del corso: Elena Bellettini

### **ALLA FINE DEL PERCORSO**

Superando i vari step della piattaforma, si giungerà **al quiz di VALUTAZIONE FINALE online.** 

**Dopo averlo superato, sarà possibile scaricare i due ATTESTATI finali.**